#### **Dictionaries**

Ruth Anderson UW CSE 160 Autumn 2022

# **Keeping track of favorite colors**

- Write a program that keeps track of the favorite color of each staff member.
- If I give you a staff member UWNetID, you should be able to tell me what their favorite color is.
	- UWNetIDs are unique
	- Favorite colors are not unique! More than one person may have the same favorite color
- Data structure? List of ??

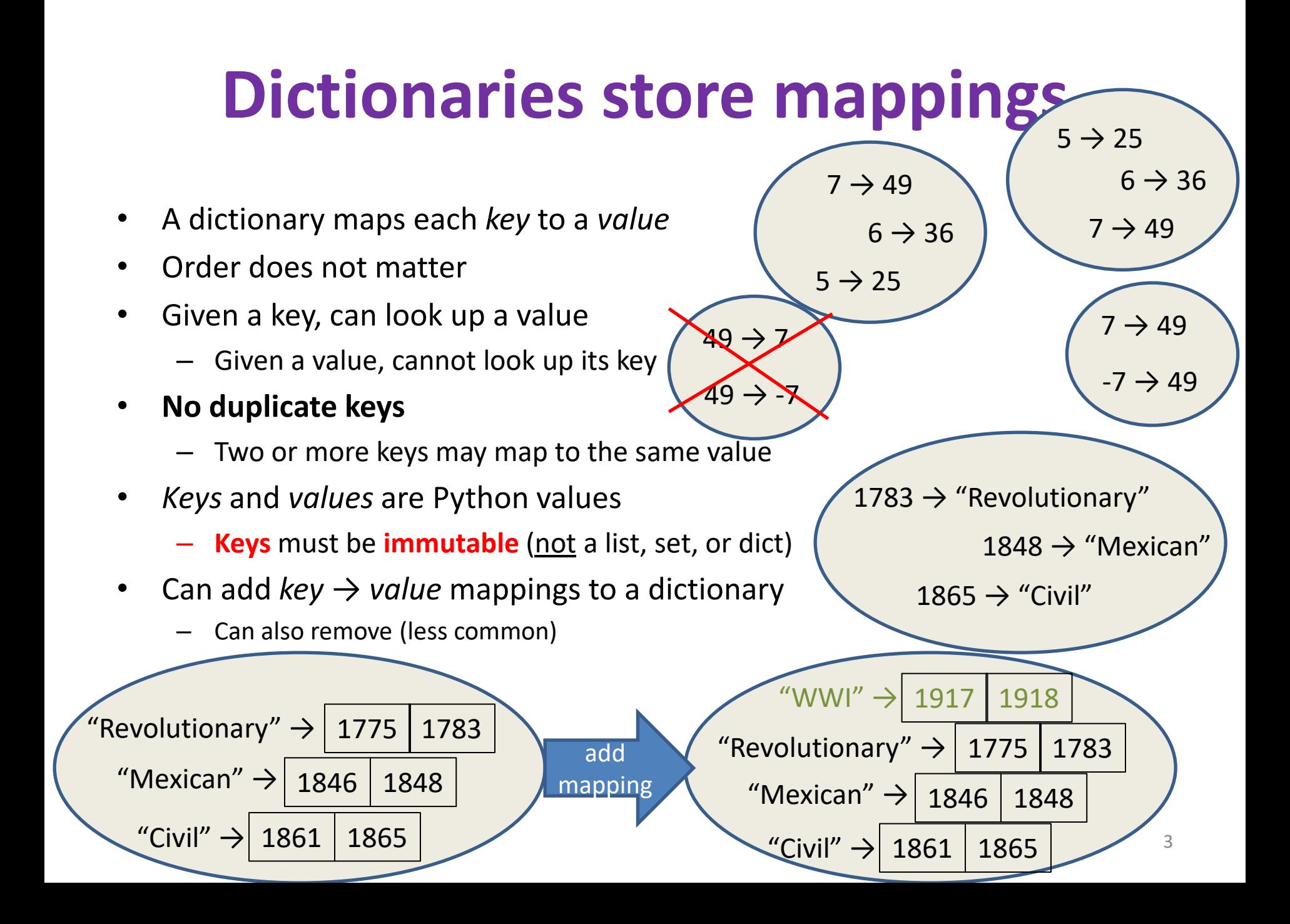

[See in python tutor](https://goo.gl/c5N83x)

**Creating a dictionary state\_capitals = {"GA" : "Atlanta", "WA": "Olympia" }** phonebook = dict()  $\leftarrow$  empty dictionary **phonebook["Alice"] = "206-555-4455" phonebook["Bob"] = "212-555-2211"** atomic\_number = {}
an empty dictionary  $atomic number['H"] = 1$  $atomic number['Fe"] = 26$ **atomic\_number["Au"] = 79** " $GA'' \rightarrow$  "Atlanta" "WA" → "Olympia" "Alice" → "206-555-4455"  $"Bob" \rightarrow "212-555-1212"$ "H"  $\rightarrow$  1  $"Fe" \rightarrow 26$ " $Au'' \rightarrow 79$ One way to create an Another way to create

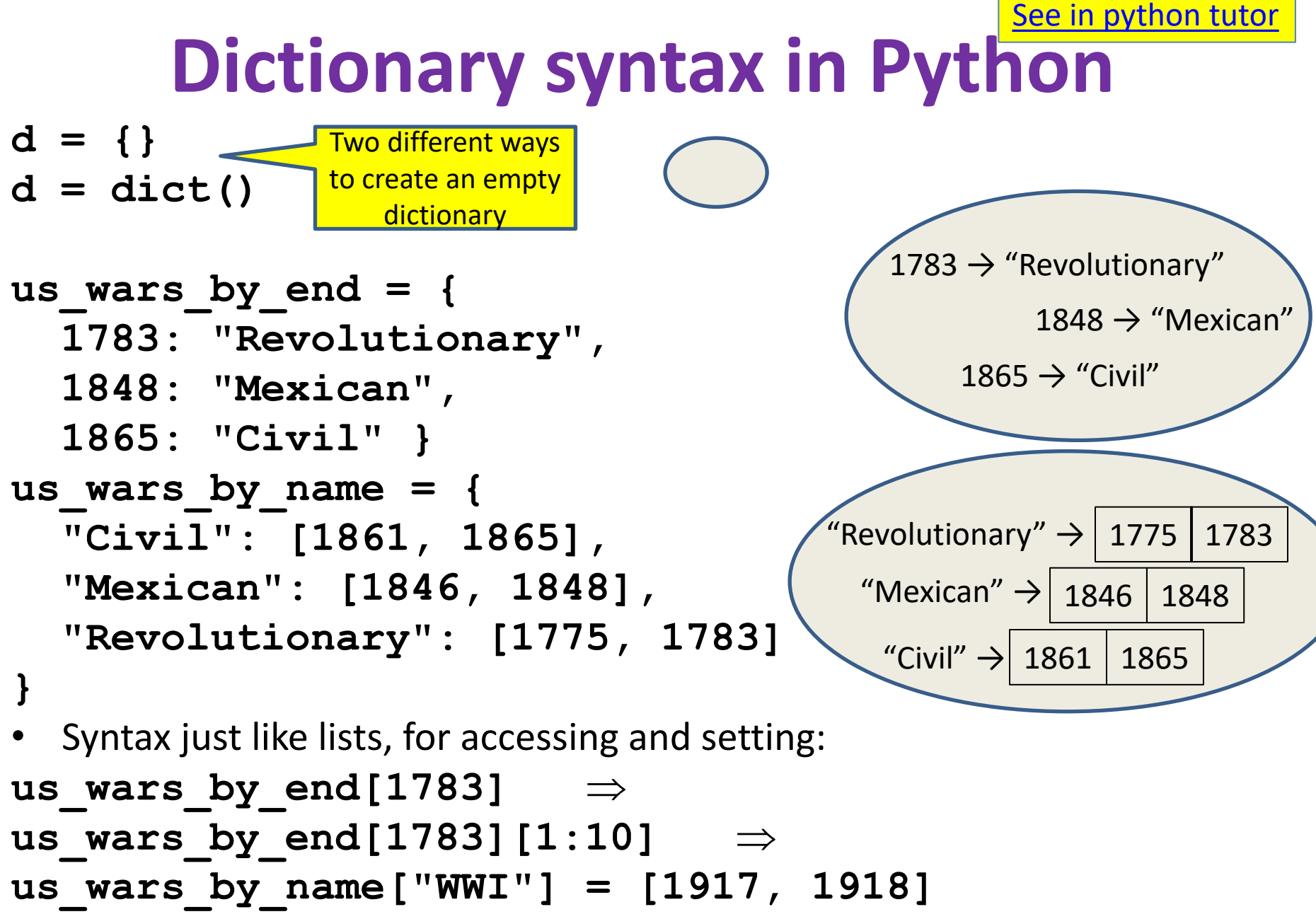

```
Accessing a dictionary
    >>> atomic_number = {"H":1, "Fe":26, "Au":79}
    >>> atomic_number["Au"]
    79
    >>> atomic_number["B"]
    Traceback (most recent call last): 
      File "<stdin>", line 1, in <module>
    KeyError: 'B'
    >>> "Au" in atomic_number
    True
    >>> list(atomic_number.keys())
    ['H', 'Au', 'Fe']
    >>> list(atomic_number.values())
    [1, 79, 26]
    >>> list(atomic_number.items())
    [('H', 1), ('Au', 79), ('Fe', 26)]
                                                Good for iteration (for loops)
                                                for key in my_map.keys():
                                                  val = my map[key]… use key and val
                                                for key in my_map:
                                                  val = my map[key]… use key and val
                                                for (key,val) in my_map.items():
                                                  … use key and val
                                                               "H" \rightarrow 1
                                                                "Fe" \rightarrow 26"Au" \rightarrow 796
                                                             See in python tutor
            This is a tuple, not a list. 
             Note: Uses parentheses
Showing typing into 
  the python 
interpreter, not a 
    program
```
### **Iterating through a dictionary**

**atomic\_number = {"H":1, "Fe":26, "Au":79}**

**# Print out all the keys: for element\_name in atomic\_number.keys(): print(element\_name)**

**# Another way to print out all the keys: for element\_name in atomic\_number: print(element\_name)**

Often you do **not need** to iterate through a dictionary! If you have a key and you want the value associated with it, just ask for it! E.g. **print(atomic\_number["Fe"])**

If you need to print or otherwise examine **all** of the keys or the values in a dictionary, then iterate.

**# Print out all the values: for element\_number in atomic\_number.values(): print(element\_number)**

**# Print out the keys and the values for (element\_name, element\_number) in atomic\_number.items(): print("name:", element\_name, "number:", element\_number)**

### **Modifying a dictionary**

```
us wars1 = \{
```
**"Revolutionary": [1775, 1783], "Mexican": [1846, 1848], "Civil": [1861, 1865] }**

**us\_wars1["WWI"] = [1917, 1918]** # add mapping **del us\_wars1["Civil"]** # remove mapping

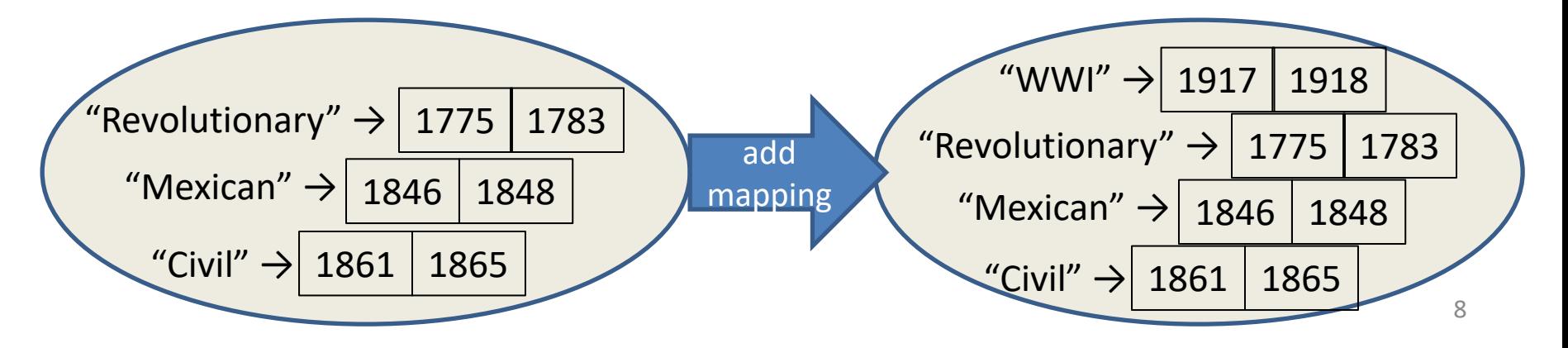

#### **Dictionary Exercises**

```
Given: squares = {1: 1, 2: 4, 3: 9, 4: 16}
```
What do these expressions evaluate to?

```
squares[3] + squares[3]
squares[3 + 3]
squares[2] + squares[2]
squares[2 + 2]
```
• Write code to convert a list to a dictionary where each item in the list will be a key, and whose value is the square of the key:

– For example, given [5, 6, 7], produce {5: 25, 6: 36, 7: 49}

- Write code to reverse the key with the value in a dictionary:
	- For example, given {5: 25, 6: 36, 7: 49}, produce {25: 5, 36: 6, 49: 7}

# **Dictionary Exercise (Answers)**

- Convert a list to a dictionary:
	- E.g. Given [5, 6, 7], produce {5: 25, 6: 36, 7: 49}
	- **d = {}**
	- **for i in [5, 6, 7]: # or range(5, 8)**

**d[i] = i \* i**

- Reverse key with value in a dictionary:
	- E.g. Given {5: 25, 6: 36, 7: 49}, produce {25: 5, 36: 6, 49: 7}  $k = \{\}$

```
for i in d.keys():
```
**k[d[i]] = i**

# **Aside: A list is like a dictionary**

• A list maps an integer index to a value – The integers must be a continuous range 0..*i*

```
my_list = ['a', 'b', 'c']
my list[1] \Rightarrow 'b'my_list[3] = 'c' # error!
```
- In what ways is a list more convenient than a dictionary?
- In what ways is a list less convenient than a dictionary?

# **Not every type is allowed to be a key in a dictionary**

- Dictionaries hold **key: value** pairs
- **Keys** must be **immutable**

– int, float, bool, string, *tuple of immutable types*

– *not*: list, set, dictionary

• **Values** in a dictionary can be anything